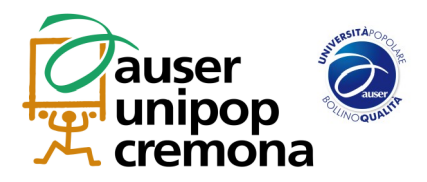

# **Programma Corsi Informatica**

## **Programma Corso Alfabetizzazione con Internet**

Definizione di "informatica": hardware e software; sistema binario e unità di misura; le finestre e loro proprietà; concetto di oggetti (file e loro estensioni, cartelle e collegamenti); utilizzo del mouse (tasti): selezione singola e multipla (di oggetti contigui e non contigui); apertura e salvataggio dei file. Comandi taglia, copia e incolla con mouse e tastiera; uso del cestino e ripristino. Creazione di nuovi oggetti. Utilizzo del menù File e delle barre multifunzione Home, Condividi, Visualizza. Come esplorare l'HD (la navigazione fra le finestre). Menu di scelta rapida (tasto dx del mouse) e personalizzazione dell'ambiente. Barra delle Applicazioni e sua personalizzazione. Tasto Win e menù Start. Ricerca con Cortana. Gli accessori di Windows (Blocco note, Calcolatrice, Strumento di cattura, Paint, WordPad). Sistema Windows (Pannello di controllo, Esegui). Proprietà HD (controllo errori e deframmentazione). Utilizzo di "Esplora file". Aggiornamenti Automatici di Windows. Cos'è **Internet**. Cenni storici sull'evoluzione di Internet. La privacy su Internet: i cookie, le informazioni raccolte su di noi da siti. Sicurezza: siti protetti (https – lucchetto), certificati digitali di identificazione, antivirus, firewall. Download di materiale dal Web: aprire, salvare, stampare. I programmi Shareware e Freeware e come trovarli (archivi e Client FTP). I documenti universali: Acrobat Reader e i file in formato PDF. Internet e la multimedialità. Contenuti multimediali in rete (ascoltare musica, guardare film in streaming). Scaricare programmi shareware, freeware e a pagamento. Fare acquisti su Internet. Mail: crearsi un indirizzo mail, spam, phishing e frodi via mail, firma digitale e posta certificata, netiquette, invio e ricezione dei messaggi, archiviazione dei messaggi, allegati, proprietà dei messaggi, trova, ordina e organizza i messaggi, imposta le regole. Rubrica: singoli contatti e gruppi. Riservatezza e privacy. Cenni sulle comunità virtuali (Social Network, Forum Internet, Chat Room, Giochi, …).

## **Programma Corso Word**

Primo approccio con l'ambiente: barra del titolo, barra multifunzione, pulsanti. Apri, salva, salva con nome (vari tipi di formato – salvataggio di modelli), zoom e varie modalità di visualizzazione. Inserimento testo: ALT, ALT-GR, lettere maiuscole (SHIFT e LOCK), modalità sovrascrittura (INS), SHIFT+F3. Selezione del testo: parole, righe, paragrafi, intero documento. Formattazione del testo, stili; allineamento, spaziature e rientri, tabulazioni, interruzioni di pagina. Inserisci simbolo. Taglia, copia e incolla con mouse e tastiera. Trova e sostituisci. Controllo ortografico. Elenchi puntati e numerati. Inserisci Tabelle e immagini, WordArt, ClipArt, grafici, disegni. Intestazione e piè di pagina. Note. Colonne e sezioni. layout di pagina e stampa. Password di protezione per i documenti. Stampa unione.

### **Programma Corso Excel**

Le caratteristiche di un foglio elettronico. La struttura dei comandi di Excel. Barra multifunzione. Formattazione di un foglio di lavoro. Inserimento dati nel foglio di lavoro. Formattazione condizionale. Semplici operazioni. Riferimenti relativi, misti ed assoluti. Creazione di grafici. Le funzioni di Excel (matematiche, testo, data e ora, logiche, ricerca e riferimento, statistiche, finanziarie). Finestre multiple e collegamenti. La gestione dei dati. Subtotale. Convalida dati, analisi di simulazione. Il risolutore. Le tabelle Pivot. Anteprima di stampa e stampa di tabelle e grafici.

### **PowerPoint e Publisher**

Concetti di base: presentazione, diapositiva, ambiti di utilizzo di **Powerpoint**. Generazione di una presentazione con autocomposizione contenuto o da modello. Inserimento di nuove slide ed utilizzo dei layout automatici (es. diapositiva titolo, elenco puntato, testo su due colonne, tabella, ecc.). Personalizzazioni delle diapositive. Applicazione e modifica della struttura di una presentazione. Personalizzazioni dello schema diapositiva e dell' intestazione e piè di pagina. Inserimento di testo in visualizzazione normale o struttura e sua formattazione. Gli organigrammi. La grafica in PowerPoint. Effetti di transizione tra le diapositive. Animazioni personalizzate. Stampa di una presentazione. Utilizzo di una presentazione.

La struttura dell'applicativo **Publisher**. La scelta del formato di pagina e del layout. Caselle di testo. Inserimento e gestione di immagini. L'utilizzo di Forme e oggetti grafici. La creazione e la formattazione di Tabelle. Inserimento e gestione delle Parti di pagina. Il salvataggio di parti di pagina come Blocco predefinito. Utilizzo di Calendari, Bordi ed altri oggetti decorativi. Lavorare sugli oggetti: allineamento, raggruppamento e sovrapposizione. Le potenzialità degli Stili automatici. Lavorare con la Pagina MASTER. Salvataggio ed esportazione di una pubblicazione.

**Auser Insieme Università Popolare delle LiberEtà – Scuola di Pace di Cremona via Brescia, 207 c/o Ex Portineria Cremona Solidale - Cremona tel. 0372/448678 cel.393.8018623 email: [unipop.cremona@auser.lombardia.it](mailto:unipop.cremona@auser.lombardia.it)**